#### The Continuing Future of C++ Concurrency

#### **Anthony Williams**

Just Software Solutions Ltd http://www.justsoftwaresolutions.co.uk

8th June 2016

## The Continuing Future of C++ Concurrency

- C++14
- C++17
- Technical Specifications:
  - Concurrency
  - Parallelism
  - Transactional Memory

# Concurrency in C++14

#### New in C++14

#### Only one new concurrency feature:

- std::shared\_timed\_mutex
- std::shared\_lock<>

C++14: std::shared\_timed\_mutex

Multiple threads may hold a shared lock

OR

One thread may hold an exclusive lock

# std::shared\_timed\_mutex: shared locks

```
std::map<std::string,std::string> table;
std::shared timed mutex m;
std::string find entry(std::string s){
 std::shared lock<
    std::shared_timed_mutex> quard(m);
 auto it=table.find(s);
 if(it==table.end())
   throw std::runtime_error("Not found");
 return it->second;
```

# std::shared\_timed\_mutex: exclusive locks

```
std::map<std::string,std::string> table;
std::shared timed mutex m;
void add_entry(
 std::string key,std::string value) {
 std::lock_quard<
    std::shared timed mutex> quard(m);
 table.insert(std::make_pair(key,value));
```

# The timed part of std::shared\_timed\_mutex

```
std::shared_timed_mutex m;
void foo(){
  std::shared_lock<
    std::shared_timed_mutex> sl(
      m, std::chrono::seconds(1));
  if(!sl.owns_lock())
    return;
  do foo();
```

## std::shared\_timed\_mutex performance

- Not always an optimization: profile, profile
- The std::shared\_timed\_mutex itself is a point of contention

# Concurrency in C++17

#### New in C++17

#### Two new concurrency features:

- std::shared\_mutex (non-timed)
- Variadic std::lock\_guard<>

Plus: the Parallelism TS v1 has been merged, so there are parallel versions of most STL algorithms.

std::shared\_mutex

std::shared\_mutex omits the lock-with-timeout
operations form std::shared\_timed\_mutex. It is
simpler and faster on some platforms.

# Variadic std::lock\_guard

In C++11 and C++14, std::lock\_guard can only be used with a single mutex.

In C++17, you can use std::lock\_guard to lock multiple mutexes in one go, using the same mechanism as std::lock() to avoid deadlock.

```
std::lock_guard<std::mutex,std::mutex>
  guard(m1, m2);
```

# Technical Specification for C++

**Extensions for Concurrency** 

# Concurrency TS v1

- Continuations for futures
- Waiting for one or all of a set of futures
- Latches and Barriers
- Atomic Smart Pointers

## Concurrency TS v2: Proposals Under Consideration

- Executors and Schedulers
- Distributed Counters
- Concurrent Unordered Containers
- Concurrent Queues
- Safe concurrent stream access
- Resumable functions and coroutines
- Pipelines

# Concurrency TS namespace

The concurrency TS provides functions and classes in the  ${\tt std::experimental}$  namespace.

In the slides I'll use stdexp instead, as it's shorter.

namespace stdexp=std::experimental;

# Continuations and stdexp::future

- A continuation is a new task to run when a future becomes ready
- Continuations are added with the new then member function
- Continuation functions must take a stdexp::future as the only parameter
- The source future is no longer valid()
- Only one continuation can be added

## Continuations and stdexp::future

```
int find_the_answer();
std::string process_result(
   stdexp::future<int>);
auto f=stdexp::async(find_the_answer);
auto f2=f.then(process_result);
```

# Exceptions and continuations

```
int fail(){
  throw std::runtime error("failed");
void next(stdexp::future<int> f) {
  f.get();
void foo(){
  auto f=stdexp::async(fail).then(next);
  f.get();
```

# Using lambdas to wrap plain functions

```
int find_the_answer();
std::string process_result(int);
auto f=stdexp::async(find_the_answer);
auto f2=f.then([](stdexp::future<int> f){
   return process_result(f.get());});
```

#### Continuations and stdexp::shared\_future

- Continuations work with stdexp::shared\_future as well
- The continuation function must take a stdexp::shared\_future
- The source future remains valid()
- Multiple continuations can be added

#### stdexp::shared\_future continuations

```
int find the answer();
void next1(stdexp::shared future<int>);
int next2(stdexp::shared future<int>);
auto fi=stdexp::async(find the answer).
  share();
auto f2=fi.then(next1);
auto f2=fi.then(next2);
```

# Waiting for the first future to be ready

when\_any waits for the first future in the supplied set to be ready. It has two overloads:

```
template<typename ... Futures>
stdexp::future<stdexp::when any result<
std::tuple<Futures...>>>
when_any(Futures... futures);
template<typename Iterator>
stdexp::future<stdexp::when_any_result<
std::vector<
    std::iterator traits<Iterator>::
      value type>>>
when any (Iterator begin, Iterator end);
```

#### when\_any

when\_any is ideal for:

- Waiting for speculative tasks
- Waiting for first results before doing further processing

```
auto f1=stdexp::async(foo);
auto f2=stdexp::async(bar);
auto f3=when_any(
    std::move(f1),std::move(f2));
f3.then(baz);
```

# Waiting for all futures to be ready

when\_all waits for all futures in the supplied set to be ready. It has two overloads:

```
template<typename ... Futures>
stdexp::future<std::tuple<Futures...>>
when_all(Futures... futures);

template<typename Iterator>
stdexp::future<std::vector<
    std::iterator_traits<Iterator>::
    value_type>>
when_all(Iterator begin,Iterator end);
```

#### when\_all

when\_all is ideal for waiting for all subtasks before continuing. Better than calling wait() on each in turn:

```
auto f1=stdexp::async(subtask1);
auto f2=stdexp::async(subtask2);
auto f3=stdexp::async(subtask3);
auto results=when_all(
   std::move(f1),std::move(f2),
   std::move(f3)).get();
```

# Small improvements

The TS also has a couple of small improvements to the stdexp::future interface:

- make\_ready\_future() creates a
   stdexp::future that is ready, holding the supplied
   value
  - make\_exceptional\_future() creates a
     stdexp::future that is ready, holding the supplied
     exception
  - is\_ready() member function returns whether or not the future is ready

#### Latches and Barriers

- A Latch is a single-use count-down synchronization mechanism: once Count threads have decremented the latch it is permanently signalled.
- A Barrier is a reusable count-down synchronization mechanism: once Count threads have decremented the barrier, it is reset.

#### **Atomic Smart Pointers**

```
std::shared_ptr<T> and std::weak_ptr<T>
are not bitwise-copyable, so you can't have
std::atomic<std::shared_ptr<T> > or
std::atomic<std::weak_ptr<T> >.
```

#### The TS provides

```
stdexp::atomic_shared_ptr<T> and
stdexp::atomic_weak_ptr<T> instead.
```

# Concurrency TS: Proposals Under Consideration

#### **Executors and Schedulers**

- An executor schedules tasks for execution
- Different executors have different scheduling properties
   e.g Thread Pools, Serial executor

#### **Distributed Counters**

Distributed counters improve performance by reducing contention on a global counter.

- Counts can be buffered locally to a function or a thread
- Updates of the global count can be via push from each thread or pull from the reader

#### **Concurrent Unordered Containers**

# The current proposal is for a concurrent\_unordered\_value\_map.

- No references can be obtained to the stored elements
- Many functions return optional<mapped\_type>
- As well as simple queries like find there are also member functions reduce and for\_each

#### **Concurrent Queues**

A concurrent queue is a vital means of inter-thread communication.

- Queues may or may not be lock-free
- May be fixed-size of unlimited
- May be closed to prevent additional elements being pushed
- You can obtain a "push handle" or "pop handle" for writing or reading
- Input and output iterators are supported

#### Safe concurrent stream access

The standard streams provide limited thread safety — output may be interleaved

```
void thread 1() {
  std::cout<<10<<20<<30;
void thread_2() {
  std::cout<<40<<50<<60;
output may be
104050206030
```

#### Safe concurrent stream access

We need a way to group output from several inserts: basic\_ostream\_buffer<char>

```
void thread_1() {
  basic_ostream_buffer<char> buf(
    std::cout);
  buf<<10<<20<<30;
} // buf destroyed
  // contents written to std::cout</pre>
```

#### Resumable functions and coroutines

Coroutines expose a "pull" interface for callback-style implementations.

Resumable functions automatically generate async calls from code that waits on futures.

Both provide alternative ways of structuring code that does asynchronous operations.

#### Pipelines<sup>1</sup>

The pipeline proposal is a way of wrapping concurrent queues and tasks:

```
queue<InputType> source;
queue<OutputType> sink;
pipeline::from(source) |
   pipeline::parallel(foo,num_threads) |
   bar | baz | sink;
```

#### Further proposals

There are more proposals not covered here.

```
See the C++ committee website

http://www.open-std.org/jtc1/sc22/wg21/

and the ISO C++ Foundation https://isocpp.org.
```

Technical Specification for C++

**Extensions for Parallelism** 

#### Parallelism TS

#### Parallelism TS v1 (merged to C++17):

- Parallel algorithms
- Mapreduce
- Lightweight Execution Agents
- SIMD and Vector algorithms

#### Parallelism TS v2:

Task Blocks

#### Parallel Algorithms

The v1 TS (and thus C++17) provides a new set of overloads of the standard library algorithms with an **execution policy** parameter:

```
template<typename ExecutionPolicy,
  typename Iterator,
  typename Function>
void for_each(
  ExecutionPolicy&& policy,
  Iterator begin, Iterator end,
  Function f);
```

#### **Execution Policies**

#### The **execution policy** may be:

- std::sequential sequential execution on the calling thread
- std::par indeterminately sequenced execution on unspecified threads
- std::par\_vec unsequenced execution on unspecified threads

#### execution\_policy objects

execution\_policy objects may be used to pass the desired sequencing as a parameter:

```
void outer(execution_policy policy) {
   sort(policy,data.begin(),data.end());
}
void foo() {
  outer(std::par);
}
```

#### Supported algorithms

The vast majority of the C++ standard algorithms are parallelized, and a few more besides:

adjacent\_difference adjacent\_find all\_of any\_of copy copy\_if copy\_n count count\_if equal exclusive\_scan fill fill\_n find find\_end find\_first\_of find\_if find\_if\_not for\_each for\_each\_n generate generate\_n includes inclusive\_scan inner\_product inplace\_merge is\_heap is\_heap\_until is\_partitioned is\_sorted is\_sorted\_until lexicographical\_compare max\_element merge min\_element minmax\_element mismatch move none\_of nth\_element partial\_sort partial\_sort\_copy remove\_if replace replace\_copy replace\_copy\_if replace\_if reverse reverse\_copy rotate rotate\_copy search search\_n set\_difference set\_intersection set\_symmetric\_difference set\_union sort stable\_partition stable\_sort swap\_ranges transform transform\_exclusive\_scan transform\_inclusive\_scan **transform\_reduce** uninitialized\_copy uninitialized\_copy\_n uninitialized\_fill uninitialized\_fill\_n unique unique\_copy

#### Parallelism TS v2: Task Blocks

Task blocks allow for managing hierarchies of tasks:

- Nested task blocks within an outer task block can run in parallel
- All nested task blocks created within a task region are complete when the region exits
- Task blocks can be nested

# Transactional Memory for C++

#### Transactional Memory

Two basic types of "transaction" blocks: **synchronized** blocks and **atomic** blocks

- Synchronized blocks introduced with the synchronized keyword
- Atomic blocks introduced with one of atomic\_noexcept, atomic\_commit or atomic\_cancel

#### Synchronized blocks

**Synchronized** blocks behave as if they lock a global mutex.

```
int i;
void foo(){
   synchronized {
    ++i;
   }
}
```

#### Atomic blocks

**Atomic** execute atomically and not concurrently with any synchronized blocks.

```
int i;
void bar() {
  atomic_noexcept {
    ++i;
  }
}
```

#### Atomic blocks may be concurrent

#### Atomic may execute concurrently if no conflicts

```
int i,j;
void bar() {
  atomic_noexcept { ++i; }
}
void baz() {
  atomic_noexcept { ++j; }
}
```

#### Atomic blocks and exceptions

The **atomic** blocks differ in their behaviour with exceptions:

- atomic\_noexcept escaping exceptions cause undefined behaviour
- atomic\_commit escaping exceptions commit the transaction
- atomic\_cancel escaping exceptions roll back the transaction, but must be transaction safe

## Questions?

#### Just::Thread

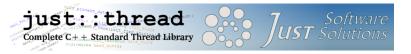

just::thread provides a complete implementation of the C++14 thread library and the C++ Concurrency TS.

Just::Thread Pro gives you actors, concurrent hash maps, concurrent queues and synchronized values.

#### My Book

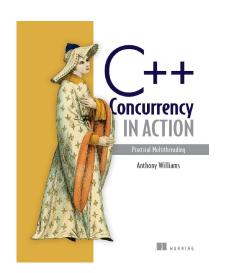

### C++ Concurrency in Action: Practical Multithreading

http://stdthread.com/book